## **How To Use BEYOND DMX Server**

## [Return to Quick Hints](https://wiki.pangolin.com/doku.php?id=beyond:quickhints:start)

From: <https://wiki.pangolin.com/>- **Complete Help Docs**

Permanent link: **[https://wiki.pangolin.com/doku.php?id=beyond:how\\_to\\_use\\_beyond\\_dmx\\_server&rev=1592917990](https://wiki.pangolin.com/doku.php?id=beyond:how_to_use_beyond_dmx_server&rev=1592917990)**

Last update: **2020/06/23 15:13**

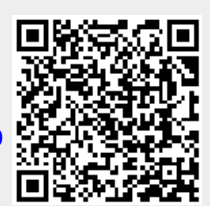